# **CSiPlant v8.1.0 Release Notes**

© 2023 Computers and Structures, Inc.

# *Notice Date: 11-October-2023*

This document lists changes made to CSiPlant since v8.0.0, released 24-March-2023. Items marked with an asterisk (\*) in the first column are more significant.

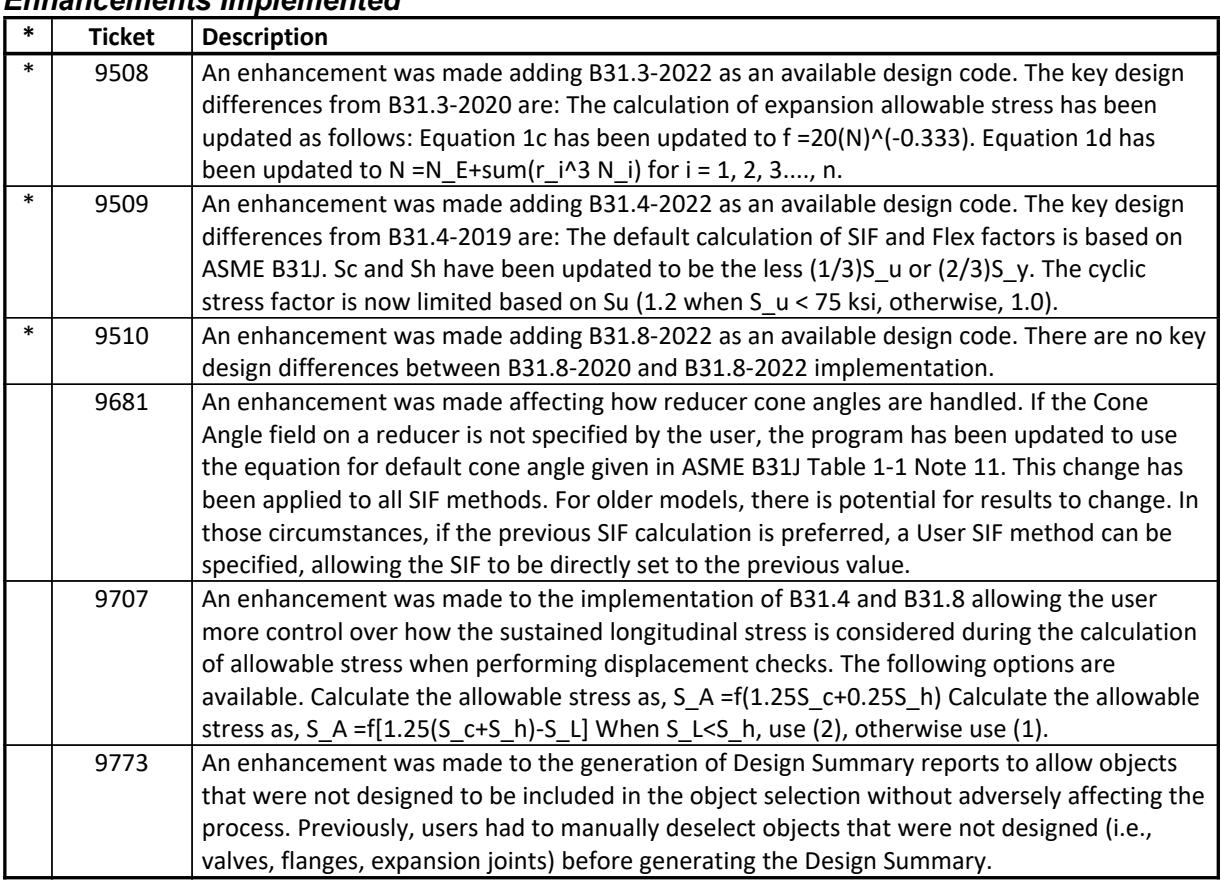

#### **Design – Piping** *Enhancements Implemented*

#### **External Import and Export** *Enhancements Implemented*

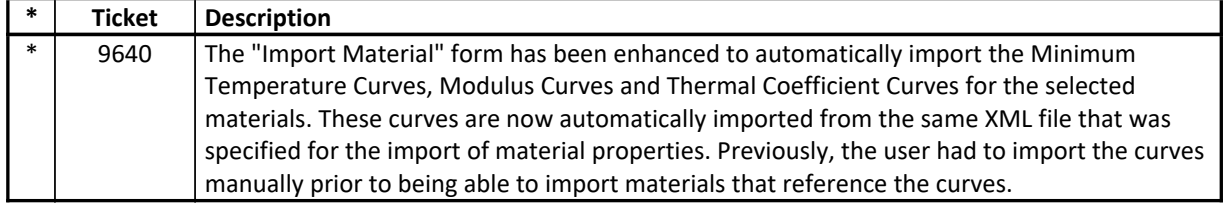

#### **Installation and Licensing** *Enhancements Implemented*

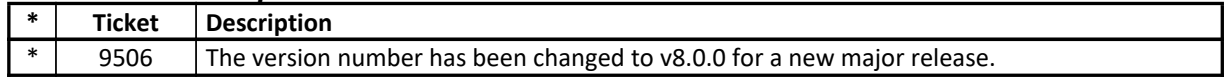

#### **Miscellaneous** *Enhancements Implemented*

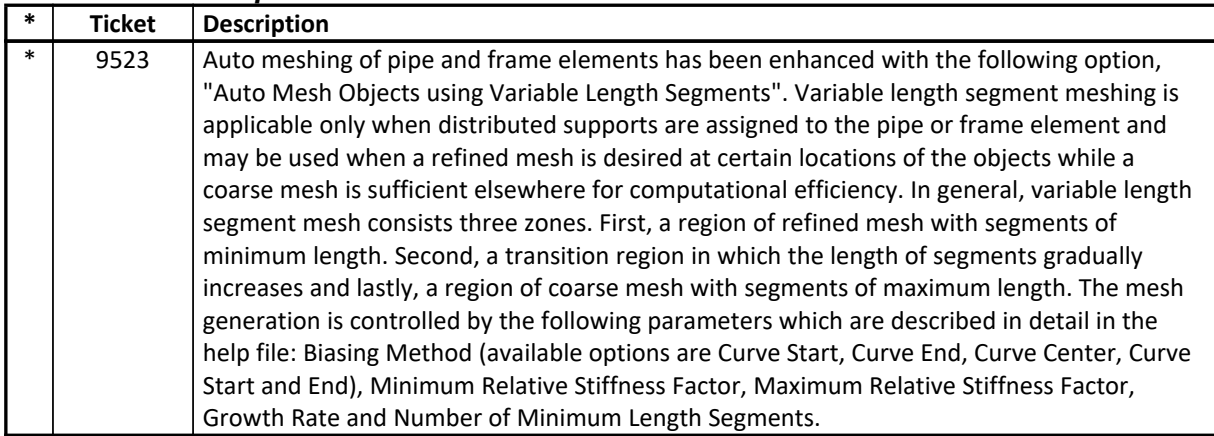

#### **Results Display and Output** *Enhancements Implemented*

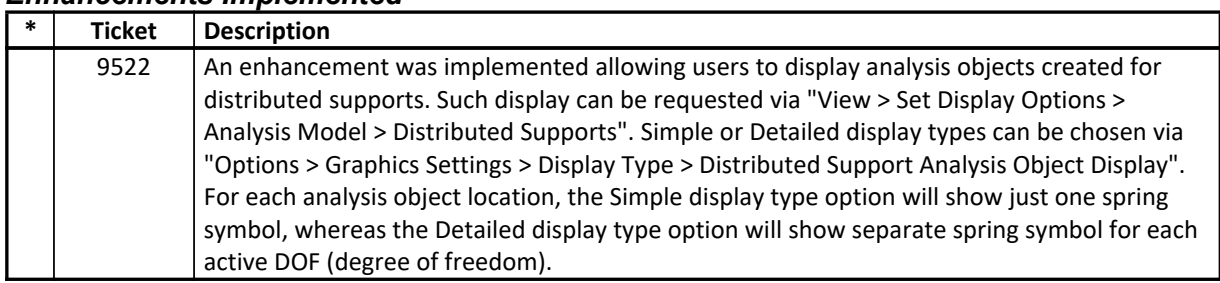

## **Structural Model** *Enhancements Implemented*

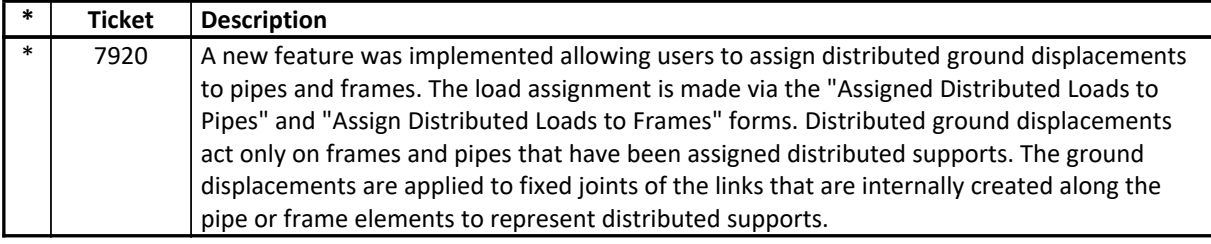

### **Design – Piping** *Incidents Resolved*

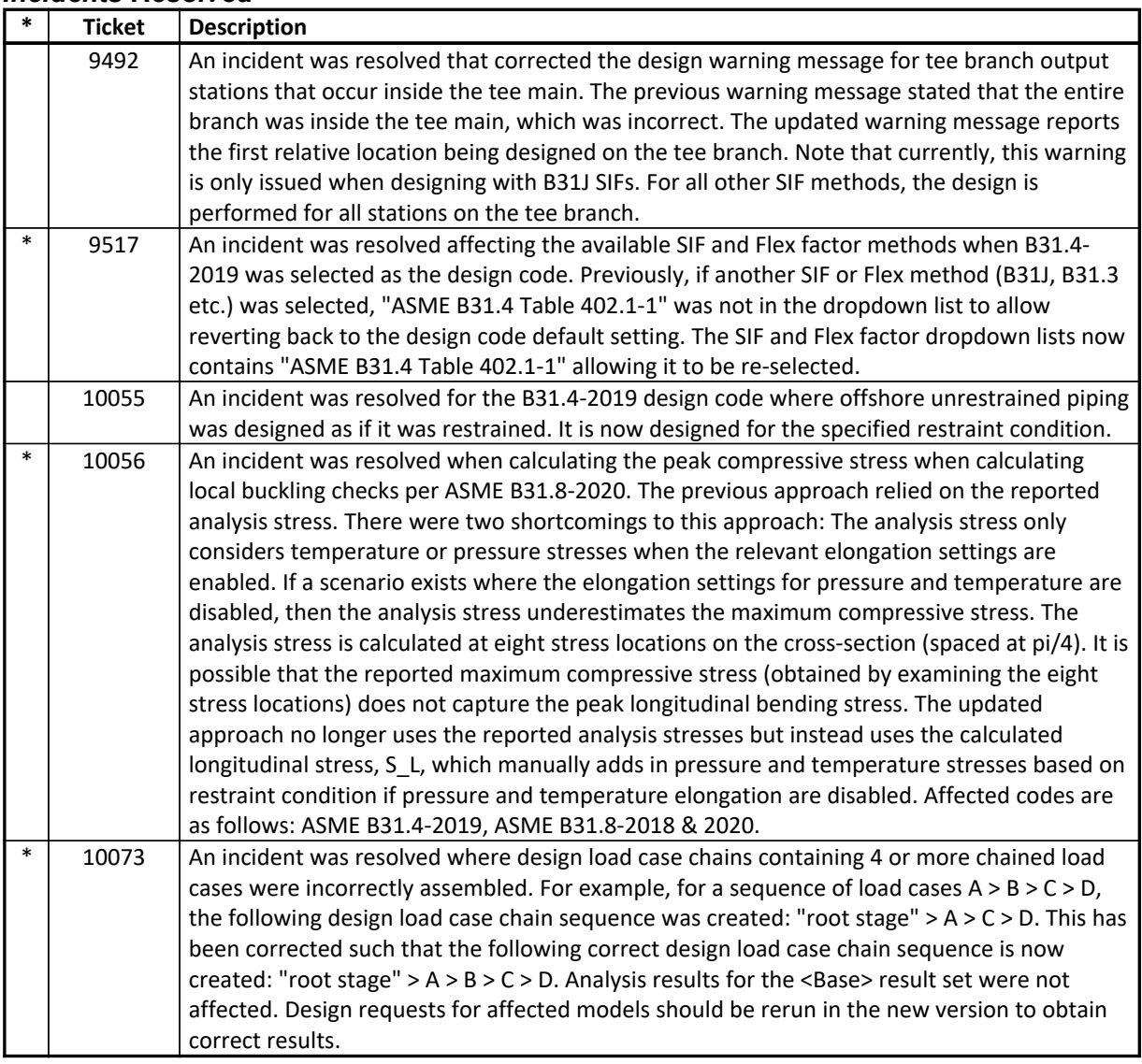

# **Drafting and Editing**

*Incidents Resolved*

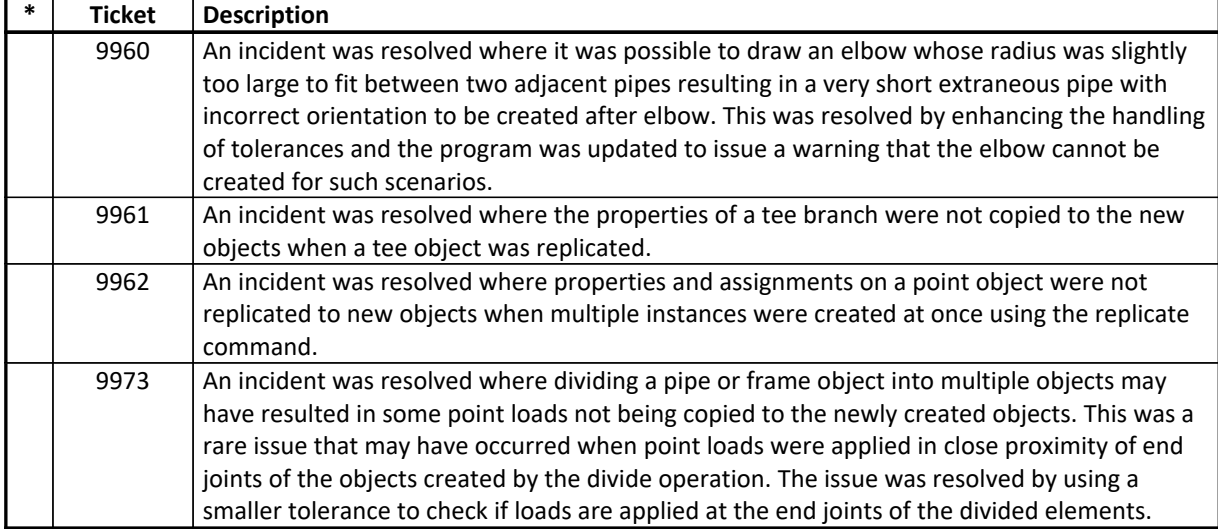

## **Graphics** *Incidents Resolved*

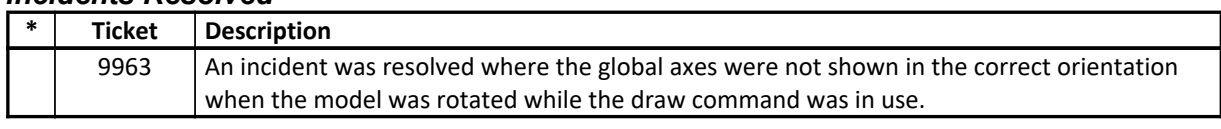

### **User Interface** *Incidents Resolved*

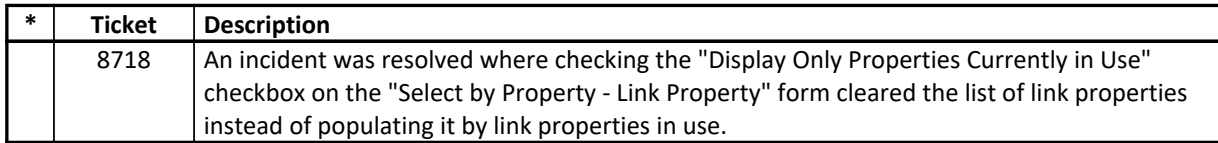